## **ead - Evolution #2250**

# **Gestion des IP statiques dans l'EAD**

18/10/2011 12:01 - Joël Cuissinat

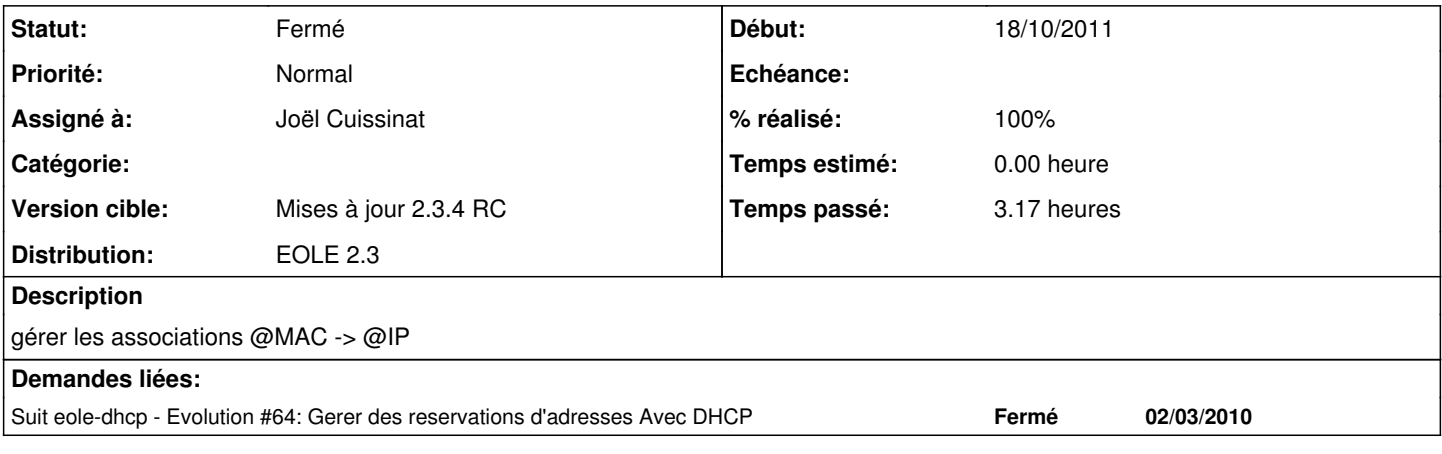

### **Révisions associées**

#### **Révision 2ab9a672 - 18/11/2011 11:52 - Joël Cuissinat**

preparation de l'action EAD pour le DHCP (ref #2250)

### **Révision 561ae160 - 27/01/2012 15:42 - Joël Cuissinat**

Finalisation de la gestion des IP statiques dans l'EAD (fixes #2250 @1h)

- backend/actions/dhcp.py : application de la configuration et affichage des erreurs
- backend/template/dhcp.tmpl : retouches sur le template

### **Historique**

# **#1 - 17/11/2011 17:00 - Joël Cuissinat**

root@horus:~# cat /usr/share/ead2/backend/config/actions/actions\_dhcp.cfg dhcp

root@horus:~# cat /usr/share/ead2/backend/config/perms/perm\_dhcp.ini [roles] admin=Administrateur

[permissions] dhcp=admin

#### **#2 - 18/11/2011 11:53 - Joël Cuissinat**

- *Statut changé de Nouveau à Accepté*
- *Assigné à mis à Joël Cuissinat*
- *% réalisé changé de 0 à 80*

#### **#3 - 22/11/2011 15:02 - Emmanuel GARETTE**

*- Fichier dhcp.py ajouté*

Voici un début de script pour créer les fichiers des adresses fixes.

Le principe :

- chaque subnet à un fichier contenant la configuration des adresses fixes ;

- une ligne = une IP fixe ;
- pas possible de définir plusieurs fois le même nom/mac/ip.

Il faut modifier le template dhcpd.conf :

```
@@ -36,6 +36,7 @@
  %end if
         option netbios-node-type 8;
  %end if
+    include "/etc/dhcp3/fixed-address/%%{subnet_dhcp}_%%{subnet_dhcp.adresse_netmask_dhcp}.txt";
          #serveur de temps
     option ntp-servers %%adresse_ip_eth0;
```
#### Dans le code, les erreurs sont "printés".

Il faut voir si on met ca directement dans l'EAD ou ailleurs.

Ce n'est qu'un ébauche hein ;)

## **#4 - 12/12/2011 14:17 - Joël Cuissinat**

*- Version cible changé de Mises à jour 2.3 - 03 RC à Mises à jour 2.3.4 RC*

### **#5 - 27/01/2012 15:44 - Joël Cuissinat**

*- Statut changé de Accepté à Résolu*

Appliqué par commit [561ae16047c8af0fc5724c8dd3a4bc81504f8cb1](https://dev-eole.ac-dijon.fr/projects/ead/repository/revisions/561ae16047c8af0fc5724c8dd3a4bc81504f8cb1).

### **#6 - 21/03/2012 13:29 - Fabrice Barconnière**

*- Statut changé de Résolu à Fermé*

**Fichiers**

dhcp.py **2,29 ko** 22/11/2011 **Emmanuel GARETTE**